☺  $_{\odot}$ BY

Se parece fácil demais, algo deve estar errado.

# Templates

Paulo Ricardo Lisboa de Almeida

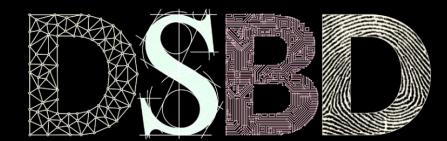

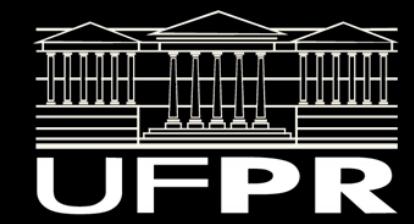

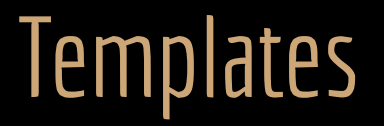

Estamos usando templates o tempo todo.

Exemplo:

```
std::list<int> listaInteiros;
```
é uma instância de uma **especialização de um template.**

# O que é um template?

Considere o exemplo de uma classe que representa uma pilha simples.

Note que **a classe foi implementada no .hpp.**

Vai facilitar os próximos passos.

Forçou algumas mudanças no makefile. Verifique.

# Pilha.hpp

```
#ifndef PILHA_HPP
#define PILHA_HPP
class Pilha
{
   public:
      constexpr static int MAX_PILHA{10};
 Pilha():topo
{
-
1}{}
     \simPilha(){}
 bool push
(const int valor){
 if
(this->estaCheia())
 return false
;
 this->topo++
;
 this->pilha
[this->topo] 
= valor;
 return true
;
 }
 bool pop
(int* const retorno){
 if
(!this->estaVazia()){
           *retorno 
= this->pilha[topo];
 this->topo--
;
 return true
;
 }
 return false
;
 }
 bool estaVazia() const
{
 if(topo 
<
0
)
 return true
;
 return false
;
 }
 bool estaCheia() const
{
if(topo >= MAX_PILHA -1)
 return true
;
 return false
;
 }
   private:
      int pilha[MAX_PILHA];
      int topo;
#endif
```
};

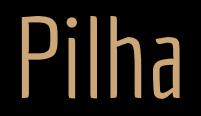

A classe representa uma pilha de inteiros.

Com o que aprendemos até o momento, como proceder se precisarmos de uma pilha de inteiros, e também de uma pilha de doubles?

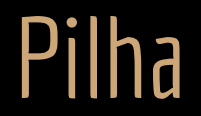

A classe representa uma pilha de inteiros.

Com o que aprendemos até o momento, como proceder se precisarmos de uma pilha de inteiros, e também de uma pilha de doubles?

Control+C / Control+V na classe e a modificamos para doubles.

Teríamos duas classes, a PilhaInteiros e a PilhaDoubles. No mínimo, contraprodutivo.

Ideia de jerico: popular a classe de ponteiros para void.

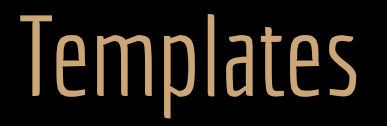

Vamos definir que a classe funciona **para um tipo T qualquer.**

O primeiro passo na classe Pilha é substituir onde necessário o tipo dos dados de int para T.

Exemplo:

```
#ifndef PILHA_HPP
#define PILHA_HPP
class Pilha{
    public:
        //...
    private:
        T pilha[MAX_PILHA];
        int topo;
};
#endif
```
Onde mais?

```
#ifndef PILHA_HPP
#define PILHA_HPP
```

```
class Pilha
{
    public:
        //...
    private:
        T pilha[MAX_PILHA];
        int topo;
};
#endif
```
Um T é empilhado.

O valor recebido pelo pop é armazenado e um ponteiro para T.

```
#ifndef PILHA_HPP
#define PILHA_HPP
```

```
class Pilha{
    public:
        constexpr static int MAX_PILHA{10};
```
//...

};

```
 bool push(const T valor){
            if(this->estaCheia())
                return false;
            this->topo++;
            this->pilha[this->topo] = valor;
            return true;
        }
        bool pop(T* const retorno){
            if(!this->estaVazia()){
                *retorno = this->pilha[topo];
                this->topo--;
                return true;
 }
            return false;
 }
    private:
        T pilha[MAX_PILHA];
        int topo;
#endif
```
O próximo passo é indicar que T é um template.

Indicamos que **T deve ser substituído por um tipo real em tempo de compilação.**

Isso é feito logo antes da definição da classe através de

```
template <typename T>
```

```
#ifndef PILHA_HPP
#define PILHA_HPP
```

```
template <typename T>
class Pilha{
    public:
         //...
    private:
        T pilha[MAX_PILHA];
        int topo;
};
#endif
```
#### Instanciando **#include <iostream>**

```
#include "Pilha.hpp"
```

```
int main(){
    int retorno;
Pilha<int> p;
   p
.push
(
1);
   p
.push
(
2);
   p
.push
(
3);
   p
.push
(
4);
 while
(!p
.estaVazia()){
       p
.pop
(
&retorno);
std::cout << retorno << "\n";
    }
 std::cout << "Fim\n
"
;
 return
0
;
}
```
### Instanciando **#include <iostream>**

O **compilador** vai substituir T por int, e gerar uma *Pilha***especializada em inteiros**.

# #include "Pilha.hpp"

```
int main(){
    int retorno;
   Pilha<int> p;
    p.push(1);
   p.push(2);p.push(3);p.push(4); while(!p.estaVazia()){
        p.pop(&retorno);
       std::cout << retorno << "\n";
    }
    std::cout << "Fim\n";
    return 0;
}
```
#### Instanciando

Você pode criar pilhas de qualquer tipo!

int main(){ Pilha<int> p1; Pilha<int\*> p2; Pilha<Pessoa> p3; Pilha<Pilha<Pessoa\*>> p4;

//...

}

return 0;

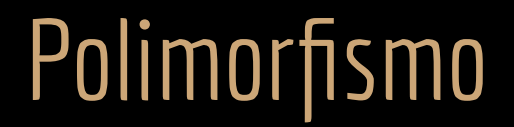

Templates oferecem um tipo de polimorfismo.

Um algoritmo pode ser expresso de forma a comportar vários tipos.

Polimorfismo: do Grego "muitas formas".

Existem outros tipos de polimorfismo em C++: exemplo -> funções virtuais.

Templates oferecem um modelo de **programação genérica.**

Em C++ templates são chamados de polimorfismo de tempo de compilação, ou polimorfismo paramétrico. Veja mais no capítulo 24.1 de Bjarne Stroustrup. The C++ Programming Language (2013).

Em C++ os templates oferecem polimorfismo paramétrico.

Resolvido em tempo de compilação.

Os templates em C++ são compilados para o tipo específico.

No exemplo, internamente temos 3 pilhas compiladas.

Para inteiro, para double, e para Pessoa.

```
int main(){
   Pilha<int> p1;
   Pilha<double> p2;
    Pilha<Pessoa> p3;
    //...
    return 0;
}
```
As templates em C++ são compilados para o tipo específico.

+ Vantagens:

+ O código de máquina gerado é tão eficiente quanto se tivéssemos criado cada uma das versões da pilha individualmente e manualmente.

+ Type-safety: o compilador consegue verificar erros de conversão de tipo durante a compilação.

- Desvantagens?

As templates em C++ são compilados para o tipo específico.

- Desvantagens?
	- Code Bloat: o binário final pode se tornar muito grande. Lembre-se que no nosso exemplo temos um binário para cada versão da pilha. Isso pode ser resolvido através de herança e especialização (Veja capítulo 25.3 de Stroustrup (2013) e Stroustrup 1994).

int main(){

//...

}

return 0;

Pilha<int> p1; Pilha<double> p2; Pilha<Pessoa> p3;

"Então, essas técnicas podem ser usadas para reduzir o problema [de code bloating …]. Pessoas que não usam esse tipo de técnica descobriram que o código replicado por custar megabytes de espaço mesmo em programas de tamanho moderado" (Stroustrup, 2013).

As templates em C++ são compilados para o tipo específico.

- Desvantagens?
	- Code Bloat: o binário final pode se tornar muito grande.

Lembre-se que no nosso exemplo temos um binário para cada versão da pilha. Isso pode ser resolvido através de herança e especialização (Veja capítulo 25.3 de Stroustrup (2013)

- e Stroustrup 1994).
- **Por experiência**, o compilador pode gerar erros difíceis de entender quando usamos templates. Muitos erros são gerados apenas na etapa de linkedição.

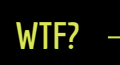

main.cpp:(.text+0x8a): referência não definida para "Pilha<int>::pop(int\*)" collect2: error: ld returned 1 exit status **WTF?**

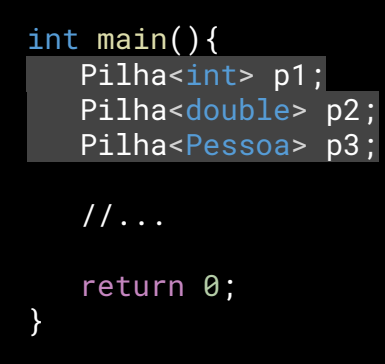

int main(){ Pilha<int> p1; Pilha<double> p2; Pilha<Pessoa> p3; //... return 0;

}

As templates em C++ são compilados para o tipo específico.

- Desvantagens?
	- Code Bloat: o binário final pode se tornar muito grande.

Lembre-se que no nosso exemplo temos um binário para cada versão da pilha.

- Isso pode ser resolvido através de herança e especialização (Veja capítulo 25.3 de Stroustrup (2013) e Stroustrup 1994).
- **Por experiência**, o compilador pode gerar erros difíceis de entender quando usamos templates.
	- Muitos erros são gerados apenas na etapa de linkedição.
- Compilação mais complicada e lenta.

# Definição no hpp

Para o caso de templates, a implementação das classes **deve ficar no hpp.**

Caso contrário, o compilador não conseguiria ter informações o suficiente para compilar as classes.

Existem várias gambiarras para implementar no .cpp, mas nunca encontrei alguma que valesse a pena. As "soluções" geralmente envolvem injetar o .cpp no .hpp via include de alguma forma, o que no final dá na mesma que uma implementação no .hpp.

As classes da STL por exemplo são implementadas completamente nos .hpp. Veja em DEITEL e DEITEL, 2017.

#### Mais de um template

Uma classe pode ter mais de um template.

A ideia é a mesma.

Exemplo:

```
template <typename T, typename U>
class MinhaClasse{
     //...
};
```
#### Non-type parameters

Um Template pode ser definido para receber um **non-type parameter**. Um valor integral (ex.: 3.1415, 700, 'B', …) ou uma enumeração.

Um ponteiro ou referência para:

Um objeto.

Uma função.

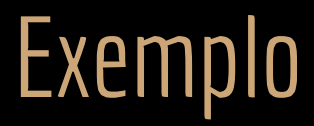

Usar um non-type parameter para especificar o tamanho máximo da pilha.

#### **Sem overheads!**

O non-type parameter é substituído em tempo de compilação, de forma similar a um #define em C.

```
Exemplo
#include <iostream>
#include "Pilha.hpp"
int main(){
   int retorno;
   Pilha<int, 5> p;
    p.push(1);
   p.push(2); p.push(3);
   p.push(4); while(!p.estaVazia()){
        p.pop(&retorno);
       std::cout << retorno << "\n";
    }
    std::cout << "Fim\n";
    return 0;
}
                          Uma pilha de até 5 elementos.
```
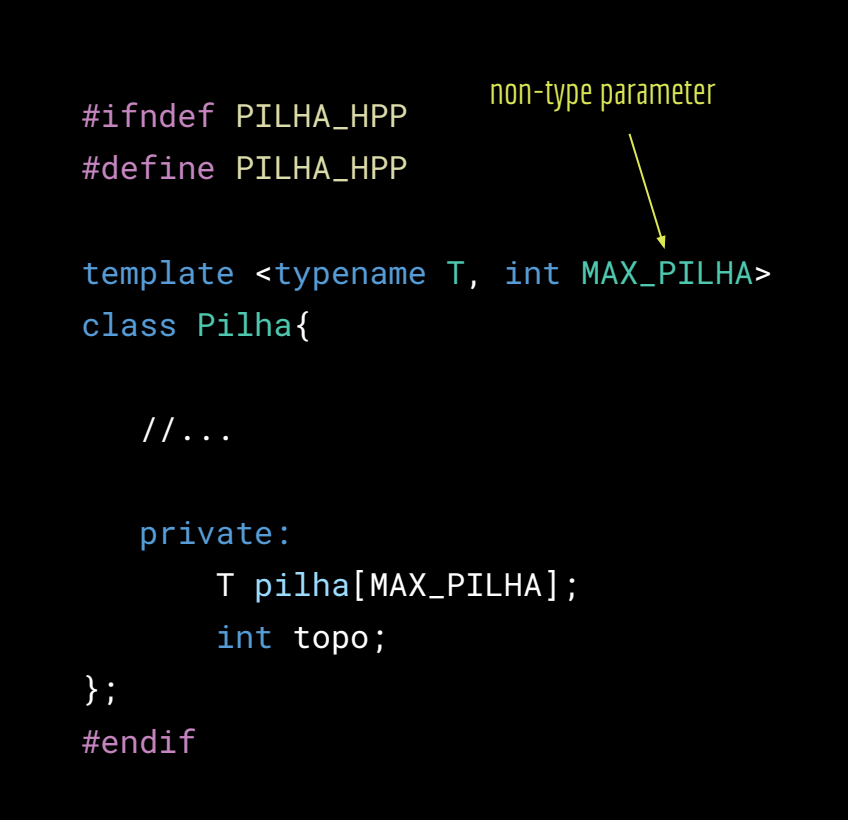

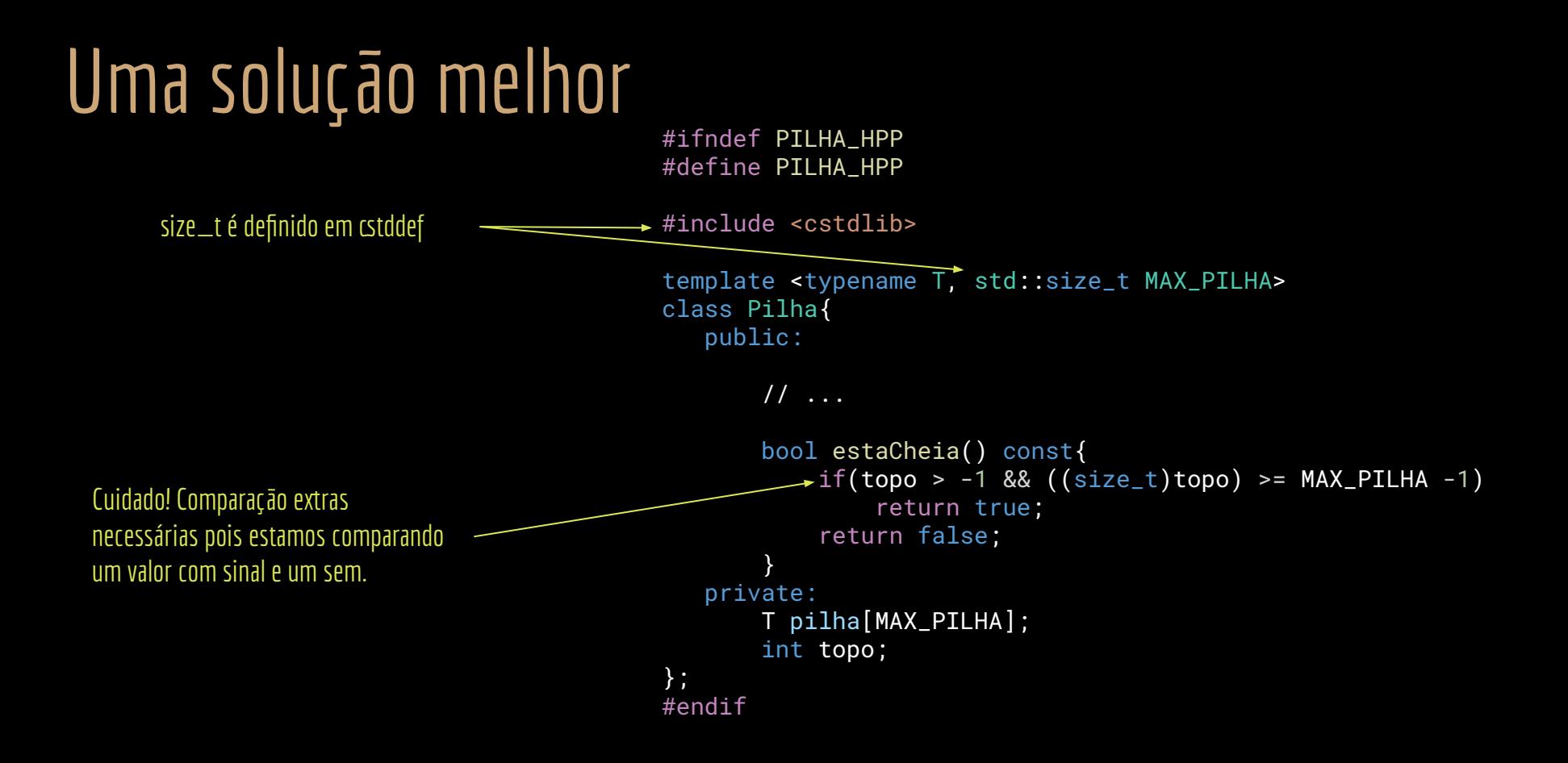

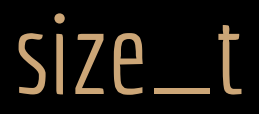

size\_t é substituído por algum tipo que possui ao menos 16 bits (a partir da especificação C++11).

 **Representa o maior tamanho teórico possível de um objeto, incluindo vetores.**

A partir do C++14, uma tipo em que o tamanho não pode ser representado por um size\_t é considerado **mal formado**.

É substituído pelo tipo correto durante a compilação.

O tipo correto depende da arquitetura da máquina.

Exemplo: o tamanho máximo em um x86 é diferente do de um microcontrolador.

Maior portabilidade.

Em meu x86-64, o size\_t é traduzido para um unsigned long.

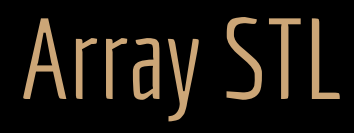

A classe Array da STL utiliza non-type parameters em sua implementação.

Com isso a classe array é muito similar a um array convencional.

www.cplusplus.com/reference/array/array

```
#include <iostream>
#include <array>
int main (){
    std::array<sub>1</sub>, 5> myarray = { 2, 16, 77, 34, 50 };
     std::cout << "myarray contains:";
    for (std::array<int,5>::const_iterator it{myarray.begin()};
              it != myarray.end(); it++ )
          std::\text{cout} \leq \text{c} ' \leq \text{c} *it;
      std::cout \lt\lt' \lor n';
```

```
 return 0;
```
}

# Argumentos default nos Templates

Os templates podem possuir valores default.

Mesmo conceito com parâmetros default em funções.

Caso nada seja especificado, o default é usado.

Disponível a partir do C++11.

```
Exemplo
                                                   #ifndef PILHA_HPP
                                                   #define PILHA_HPP
                                                   #include <cstdlib>
                                                   template <typename T = int, std::size_t MAX_PILHA = 10>
                                                   class Pilha{
                                                       public:
                                                            // ...
                                                       private:
                                                            T pilha[MAX_PILHA];
                                                            int topo;
                                                   };
                                                   #endif
#include <iostream>
#include "Pilha.hpp"
int main(){
    int retorno;
   Pilhap;
    p.push(1);
   p.push(2);p.push(3);
   p.push(4); while(!p.estaVazia()){
        p.pop(&retorno);
       std::cout << retorno << "\n";
    }
    std::cout << "Fim\n";
    return 0;
}
                            Instancie uma pilha padrão!
```
#### **Exemplo**

}

**Dica:** em compiladores que não implementam o C++17, pode ser necessário escrever Pilha<> p;

#include <iostream> #include "Pilha.hpp" int main() $\overline{\{}$  int retorno; Pilha p; p.push(1);  $p.push(2);$  $p.push(3);$  $p.push(4);$  while(!p.estaVazia()){ p.pop(&retorno); std::cout << retorno << "\n"; } std::cout << "Fim\n"; return 0;

Antes do C++17 mesmo a pilha padrão precisa dos **< >** em sua definição. Essa verborreia foi eliminada no C++17, com a introdução do class template argument deduction en.cppreference.com/w/cpp/language/class\_template\_argument\_deduction.

#ifndef PILHA\_HPP #define PILHA\_HPP

#include <cstdlib>

```
template <typename T = int, std::size_t MAX_PILHA = 10>
class Pilha{
    public:
```

```
 // ...
```
};

```
 private:
        T pilha[MAX_PILHA];
        int topo;
#endif
```
#### Para comparação

Em **Java**, um conceito similar a templates é implementado através dos **Generics**.

Para o programador, é quase a mesma coisa.

**Mas internamente, as coisas são muito diferentes.**

### Para comparação

Os Generics do Java **não geram uma versão da classe para cada especialização**.

Internamente todos os tipos genéricos comportam o tipo Object, que é uma superclasse da qual todas as classes derivam. Uma espécie de ponteiro para void.

> List<Integer> lista1; List<Double> lista2;

Apesar da declaração, as duas listas contém **o mesmo tipo de objeto internamente (object) e são iguais.** Em Java os "Templates" apontam para qualquer coisa.

#### Para comparação

Os Generics do Java **não geram uma versão da classe para cada especialização**.

Internamente todos os tipos genéricos comportam o tipo Object, que é uma superclasse da qual todas as classes derivam. Uma espécie de ponteiro para void.

> List<Integer> lista1; List<Double> lista2;

Por que o Java não aceita uma List<**double**>, e precisamos fazer essa gambiarra com **Double**?

### Generics em Java

Os Generics do Java **não geram uma versão da classe para cada especialização**.

Internamente todos os tipos genéricos comportam o tipo Object, que é uma superclasse da qual todas as classes derivam. Uma espécie de ponteiro para void.

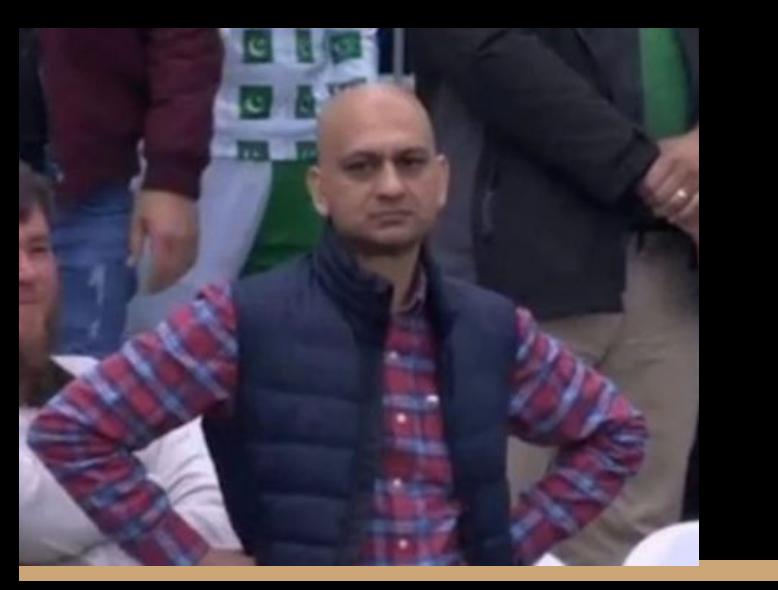

List<Integer> lista1; List<Double> lista2;

double é um tipo nativo, que por não ser uma classe, não deriva de Object. Como todo tipo genérico internamente aponta para um Object, uma lista não pode conter doubles, apenas Doubles!

## Generics em Java

Como internamente os Generics do Java não fazem distinção entre os objetos.

+ Vantagens.

- + Não temos code bloat, já que apenas uma versão da classe precisa ser compilada Esconde muitas das complexidades do programador. Torna a vida do programador mais simples.
- + Compilação mais simples.
- Desvantagens?

# Generics em Java

Como internamente os Generics do Java não fazem distinção entre os objetos.

- Desvantagens?
	- Desempenho reduzido com ponteiros internos extras para as indireções.
	- É mais difícil assegurar o type-safety.
		- No entanto compiladores modernos Java fazem um bom trabalho quanto a isso.
	- Os Generics geram problemas de type erasure.
		- Internamente, os tipos são apagados e tudo vira uma coisa só (Object).
		- A Oracle vende isso como se fosse uma vantagem!
	- docs.oracle.com/javase/tutorial/java/generics/erasure.html
	- Não podemos usar Generics em tipos primitivos (int, double, float, ...).

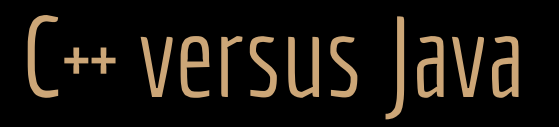

#### Sobrecarga **permitida** em **C++**, já que se tratam de protótipos diferentes

void imprimirLista(std::list<int>);

void imprimirLista(std::list<double>);

**Não é permitido em Java**, já que internamente ambas listas são "List<Object>" e nesse caso os protótipos são iguais

void imprimirLista(List<Integer>);

void imprimirLista(List<Double>);

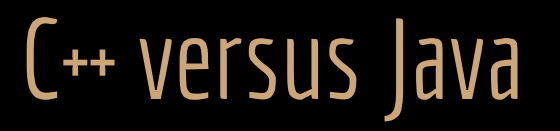

**Permitido em C++.** O compilador verifica se o tipo T sendo especializado possui construtor default, e vai efetuar a chamada (caso não tenha construtor default, temos um erro de compilação)

**Não é permitido em Java.** A JVM teria que resolver isso em tempo de execução. Mas qual construtor chamar, se internamente T é um "Object qualquer"??? Gambiarra para contornar: Design Pattern Factory method.

 $T^*$  ptr{new T}; T $^*$  ptr{new T};

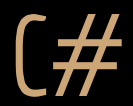

C# implementa mecanismos mais robustos que o Java para seus templates.

Pesquise.

Um bom lugar para iniciar é aqui: www.jprl.com/Blog/archive/development/2007/Aug-31.html

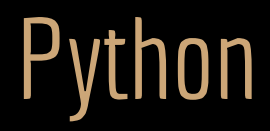

Python não implementa mecanismos para utilização de templates.

Como não possui tipos, assume que o interpretador vai "se virar" independente do tipo do item que vamos armazenar na nossa pilha, por exemplo.

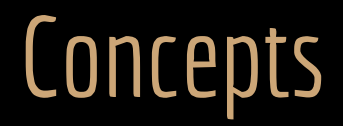

Em Java, é possível fazer <T extends MinhaClasse>.

Indicando que T pode ser qualquer classe, desde que T estenda MinhaClasse (conceito de herança).

Isso é possível a partir do C++20 através de **Concepts**.

Leia em Bjarne Stroustrup (2013) onde são dadas algumas ideias sobre como os compiladores deveriam fazer isso, e as possíveis dores de cabeça que seriam criadas ao se implementar em uma linguagem compilada.

Veja em github.com/AnthonyCalandra/modern-cpp-features#concepts exemplos dessa ideia agora funcional no C++20.

Note que apesar de parecerem iguais para o programador, as abordagens do C++ e do Java são bastante diferentes para o problema.

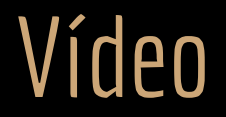

Veja o vídeo demonstrando o problema de code bloat:

www.youtube.com/watch?v=4UoTrO8zlOw

#### Exercícios

- 1. Estude sobre funções paramétricas (na aula vimos como parametrizar uma classe inteira como fazer isso com funções individuais?).
- 2. Tente usar pragma once no seu Template. O que acontece (especialmente no g++)? Dica: pragma once não é padronizado e pode gerar conflitos com templates.
- 3. Crie uma classe para uma fila circular. Internamente, sua classe deve armazenar os dados da fila em um vetor simples (como feito para a pilha da aula de hoje). Você deve usar templates. Faça um main e um makefile para testar.

# Referências

Bjarne Stroustrup. The C++ Programming Language. Addison-Wesley, 2013.

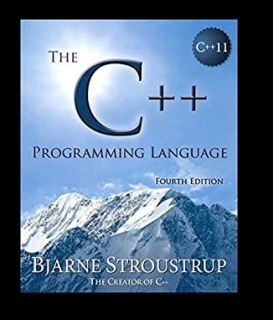

Gamma, E. Padrões de Projetos: Soluções Reutilizáveis. Bookman. 2009.

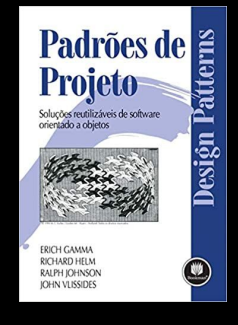

Deitel, H. M., Deitel, P. J. C++: como programar. 10a ed. Pearson Prentice Hall. 2017.

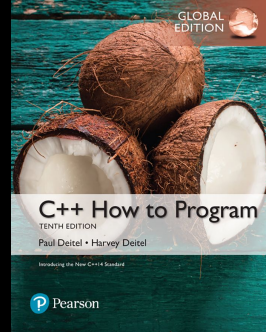

ISO/IEC 14882:2020 Programming languages - C++: www.iso.org/obp/ui/#iso:std:iso-iec:14882: ed-6:v1:en

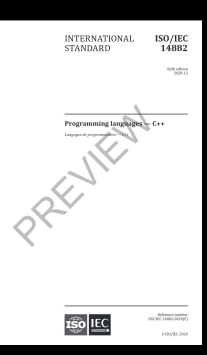

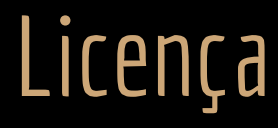

Esta obra está licenciada com uma Licença [Creative Commons Atribuição 4.0 Internacional.](http://creativecommons.org/licenses/by/4.0/)

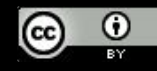